$2150$ 

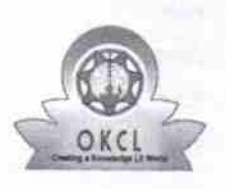

## eVidyalaya Half Yearly Report

Department of School & Mass Education, Govt. of Odisha

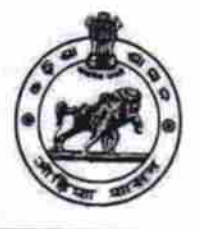

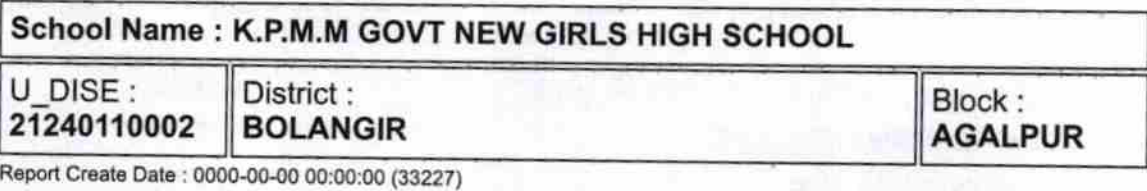

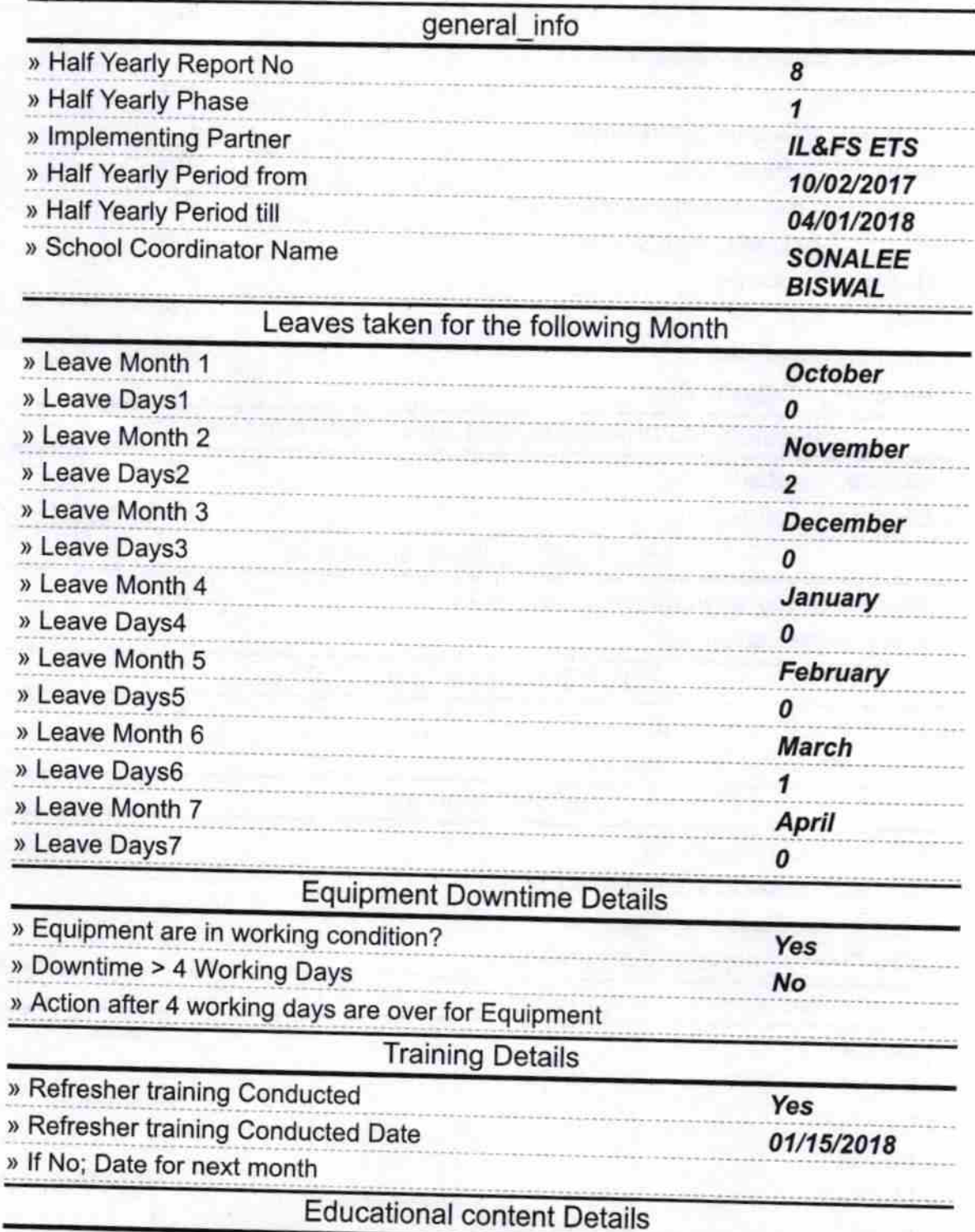

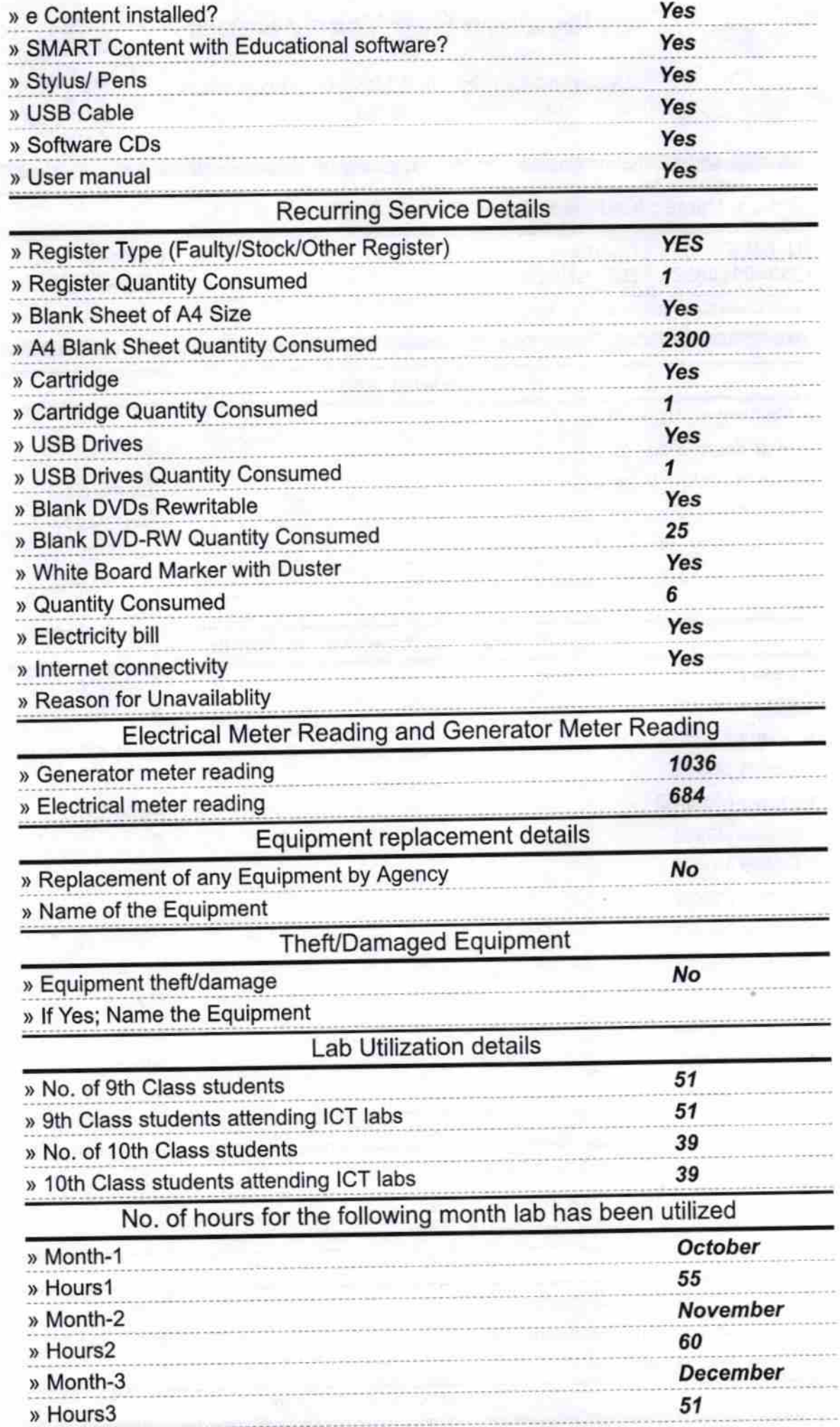

 $\frac{1}{2}$ 

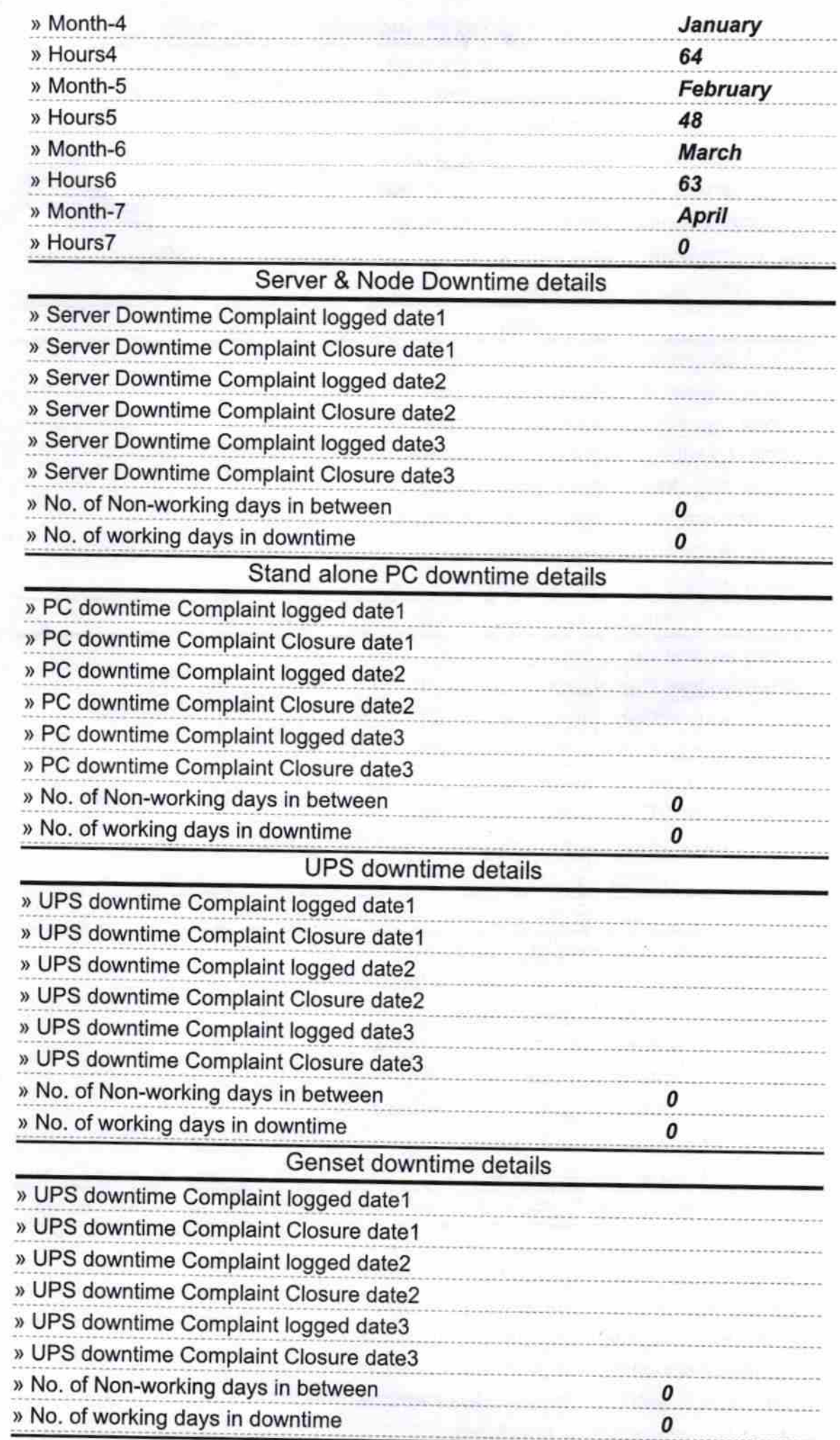

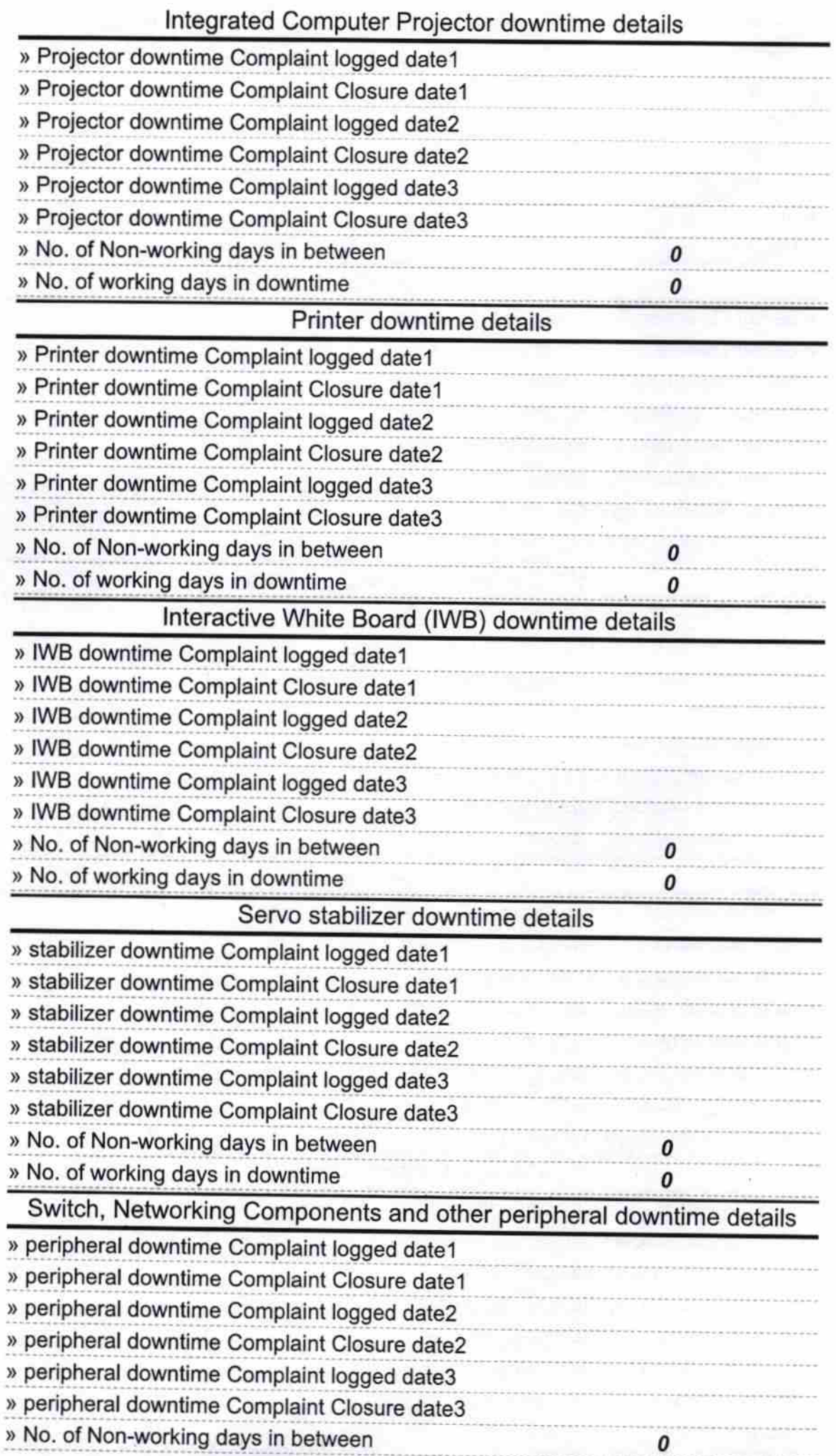

 $\tilde{S}_\lambda$  $\sum_{i=1}^{n}$ No. of working days in downtime  $\pmb{o}$ s Signature of Head Master Ministress with Seal<br>External M. Gent. (New) Girl's School